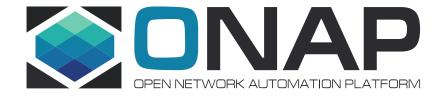

# Centralize Image Management for ONAP

2017-11-14

### Background

- Image files need to be uploaded to a certain VIM manually.
- Vendors upload images from their private repositories.
- Can not get the image detail infomations easily, e.g vendor/version/disk\_format...
- No security/integrity validation before the images used in ONAP, there may be some potential security issue.

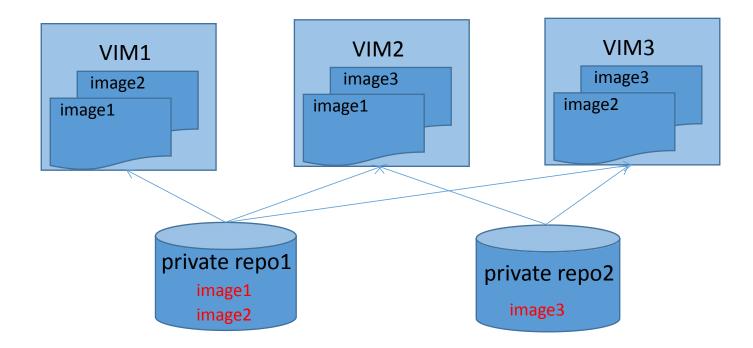

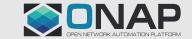

# Challenges of Image Management

- No uniform method to store both VM/docker images and app binaries.
- No image version management.
- Can not upload images to VIM automatically.
- Images need be checked before used in ONAP.

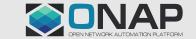

# Requirement of ONAP

 Centralized image management for VM/docker images and app binaries.

Image infomation detail management.

Image security/integrity validation before inuse.

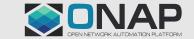

## Image Manager Logic Structure

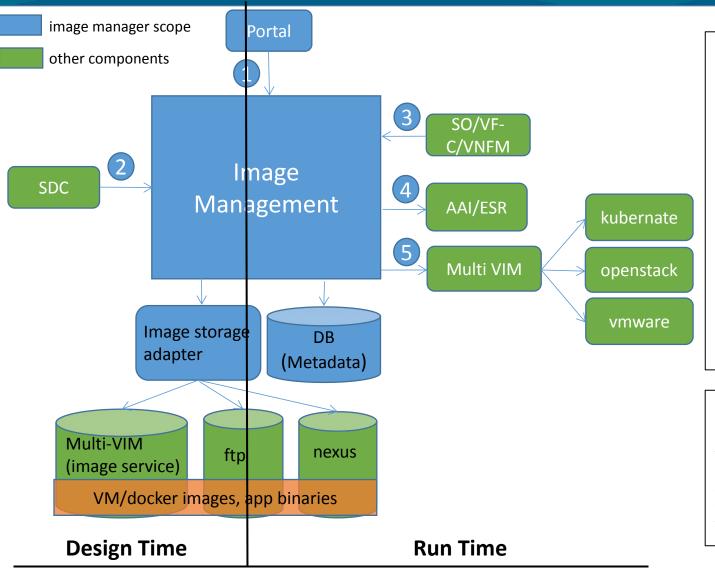

#### Interfaces

- Security/integrity validation for images, update image status.
  Upload/Download/Delete/Modify/query Images.
- 2. Query image information for VNF design.
- 3. Trigger an image upload to VIM when instantiating a VNF/Service.
- 4. Query the VIM detail for image upload to.
- 5. Upload an image to VIM.

Image storage backend: it could be Multi-VIM/ Cloud/ftp/nexus to store VM/docker images and app binaries

Metadata DB: uuid, name, description, format, version, vendor, etc.

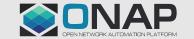

# Image Manage High Level Sequence Flow

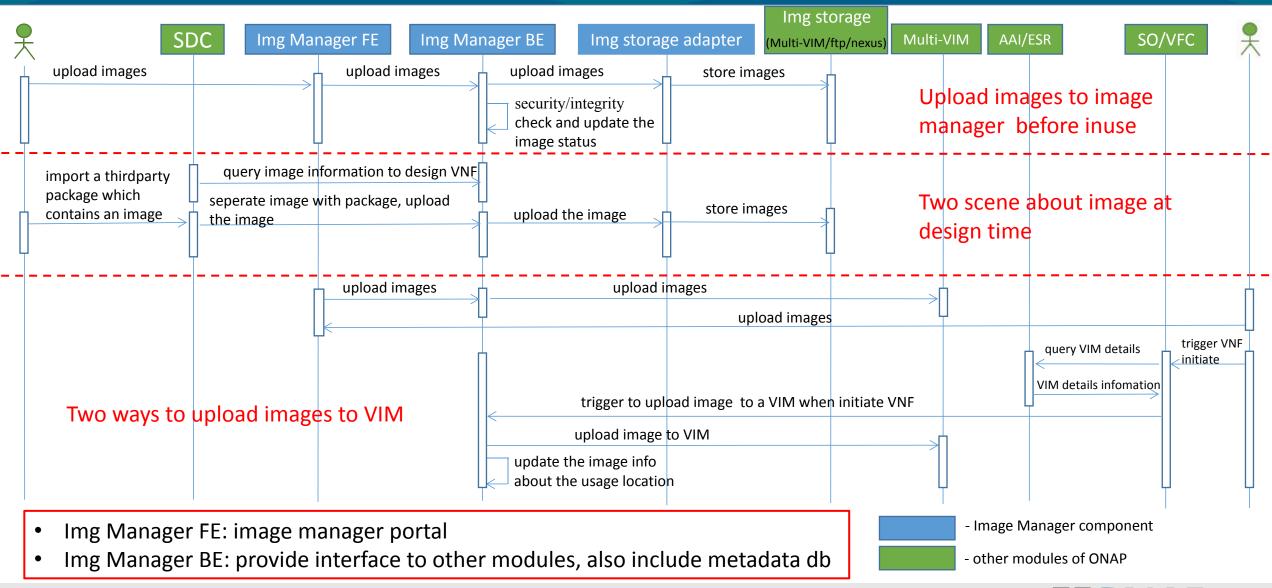

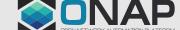

# Image Manager Recommendation

- Provide an uniform managment interface for VM/docker images and app binaries.
- Choose the appropriate way as the backend storage for different kinds of images, e.g. Multi-VIM/Cloud/ftp/nexus.
- Provide a metadata DB to manage the image informations.
- Add security/integrity check for image before it be upload to VIM.
- Provide a portal to promote ease of use.

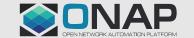

#### Improvement of process

- No big changes for other component.
- SDC can reference to image easily when design a VNF at design time.
- A security assurance level will be added for ONAP.
- Images will be uploaded to Multi-VIM from unified server instead of the private repositories.

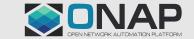

#### Plan for Next Step

- Propose image manager as a new project. Because it is a public service, it will be used by SDC/Multi-VIM/VF-C/SO/VNFM
- SDC will not store images, and it may need to reference to images to design VNF.
- SO/VF-C/VNFM will trigger to upload images to VIM when initiate a VNF.
- Multi-VIM can be the image storage backend of image manager.

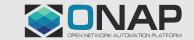

## Thank you!

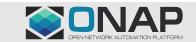

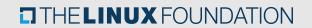